## 學生證掛失步驟(日間學制學生適用)

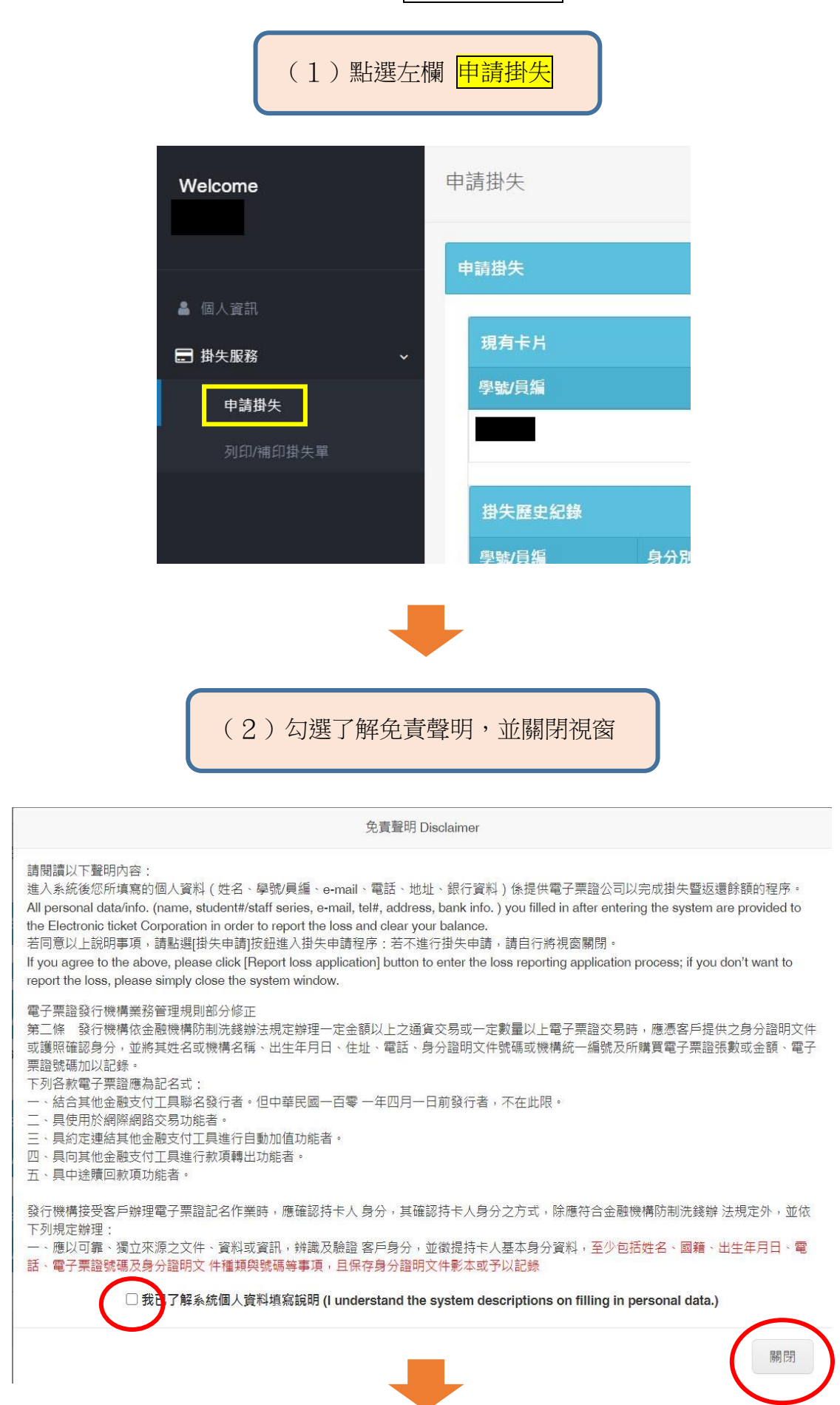

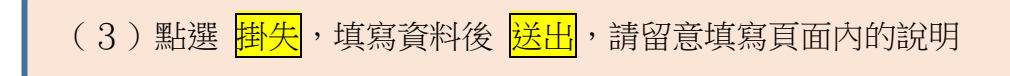

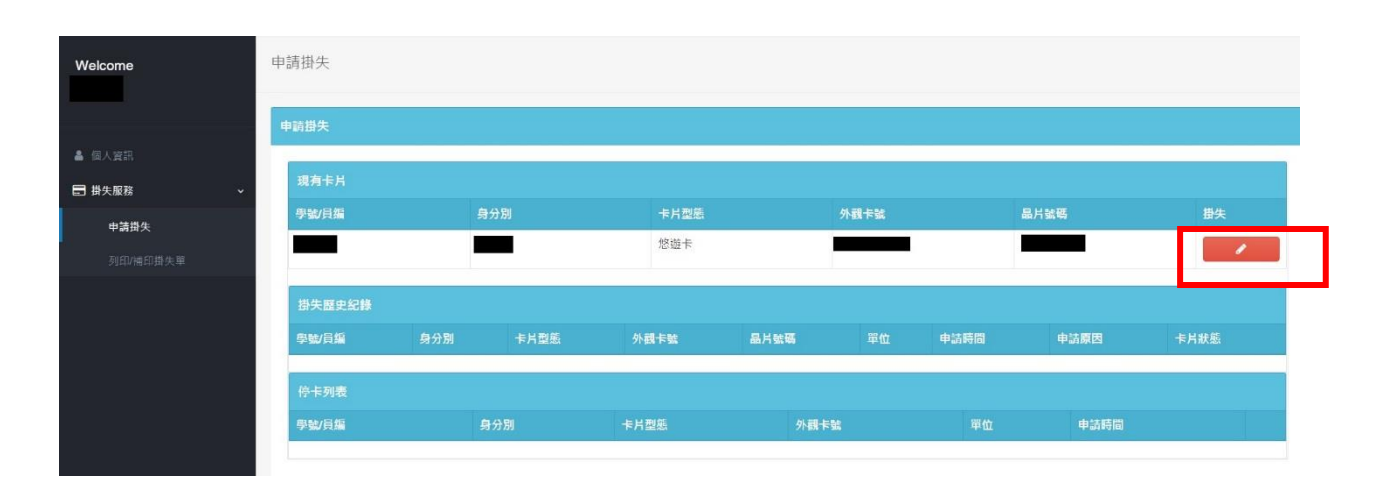

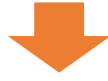

(4)<mark>列印掛失單</mark>,選擇符合系級身分的表單再列印

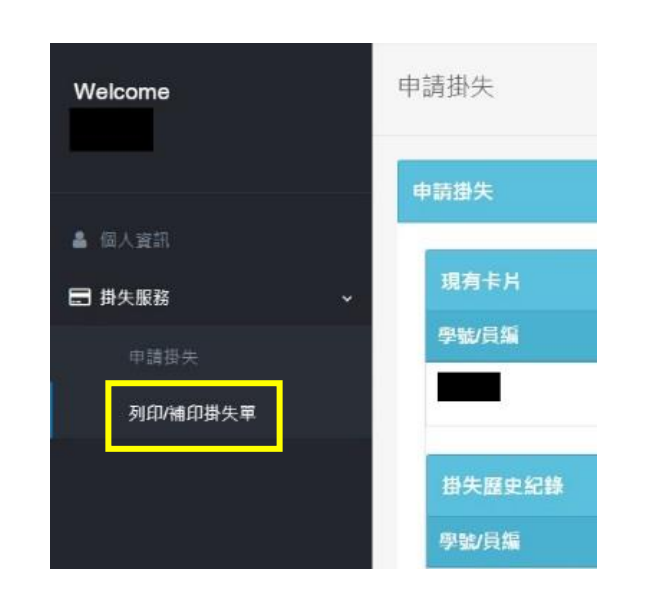

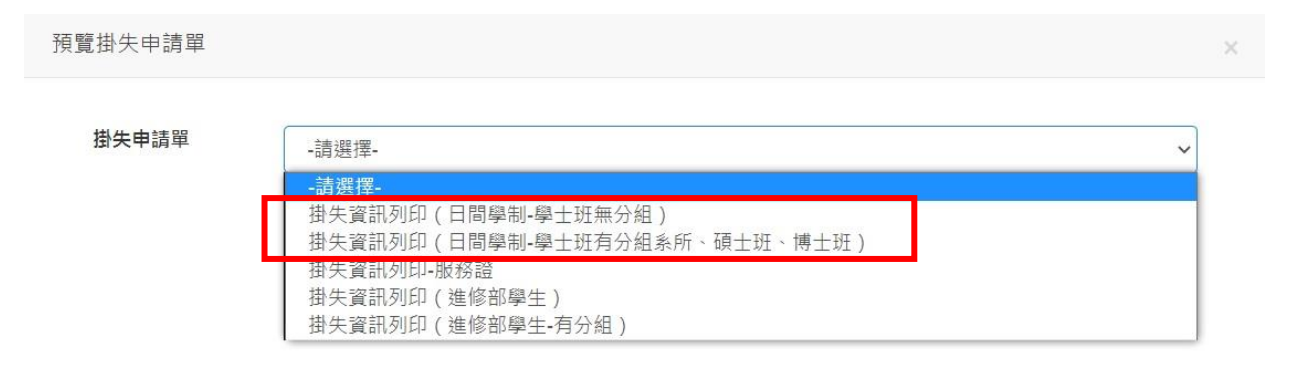

列印 關閉

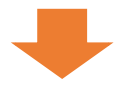

(5)持 <mark>繳費收據</mark>及 <mark>掛失 (申請)單</mark> 至註冊與課務組申請新卡

★於行政大樓2樓自動繳費機,繳交 **150** 元

 ★週二~週四申請,週五可領取;週五~下週一申請,下週二可領取。 至註冊與課務組辦理完畢才算申請成功。